# Operating Systems – User interfaces and demos

#### *Péter Györke*

http://www.mit.bme.hu/~gyorke/

### *gyorke@mit.bme.hu*

Budapest University of Technology and Economics (BME) Department of Measurement and Information Systems (MIT)

The slides of the latest lecture will be on the course page. (https://www.mit.bme.hu/eng/oktatas/targyak/vimiab00) These slides are under copyright.

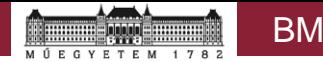

The operating systems (recap)

- Serving user (and system) tasks
	- Life-cycle (creation, operation, termination) and event monitoring
	- Providing computational and storage resources
	- Providing access to the devices of the computer
- Types (incomplete list)
	- Client OS: usually with GUI
	- Server OS: usually with console only
- System applications and services
	- User mode programs which comes with the OS
	- Integrated **commands** and **user interfaces**, **services**

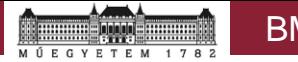

# The main blocks of the OS and the kernel

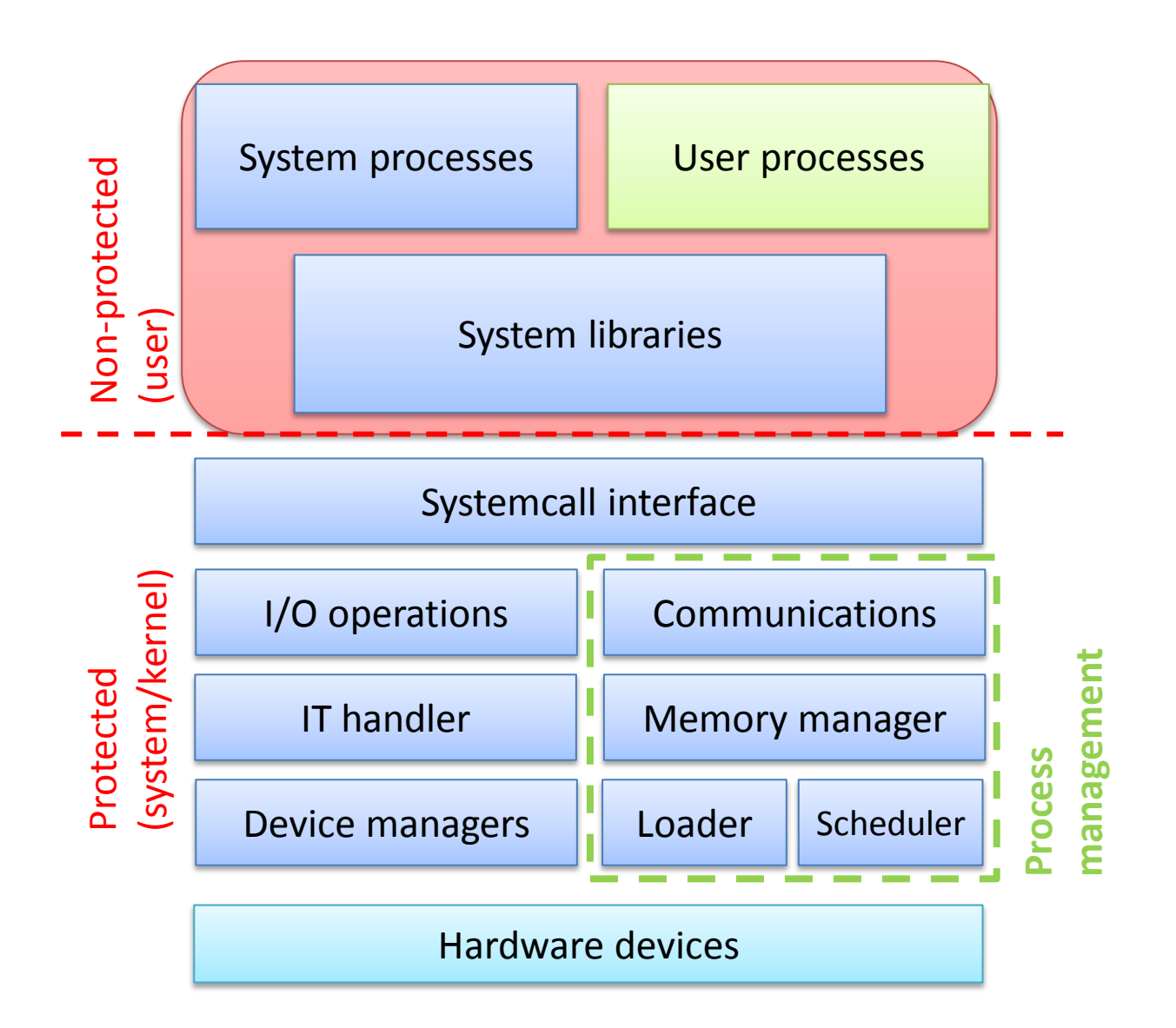

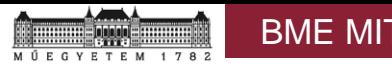

### Requirements of a user interface

- Processing the commands of the user
	- Preprocessing the command (find the executable program)
		- Built-in commands: belongs to the user interface
		- External commands: external programs for executing the user tasks
			- These can be also part of the OS: system application
			- Third party software installed on the system
			- Maybe a software developed by the user
- Starting the program to execute the command
	- The user interface creates a new process and starts the program
	- $-$  It may pass arguments to the process (e.g.  $\text{arg} \nu$  [ ])
- Connecting the user with the task
	- When the task is running it is connected with the user
	- The user interface provides an environment to the tasks connected with the user
	- The user interface manages the user's session (a set of tasks)
	- It returns the results of the tasks, or the errors if there's any
	- It shows the user interface of the task, if it has one
- User friendly behaviour

### Session

- Set of tasks connected to an activity
	- 0. session: set of OS services (see booting)
	- 1+ sessions: sessions of the active users
		- Usually one session per one user login
- The session
	- The goal is to group the tasks
		- Example: if the user logs out, the user's tasks can be closed
	- The session manager handles the process set
	- Usually there is a user interface (terminal) for the session manager
	- Some user interfaces are able to save and restore the previous state
	- It may has multiple process groups (e.g.: foreground and background processes)
- Process group
	- For processes which are belongs together
	- It has a manager (controller), which initiates the processes
	- The whole group is **notified about certain events**
	- The user can control the whole group as one unit

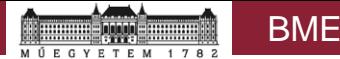

### User interface types: Graphical user interface

- Graphical user interface (GUI, windowing system)
	- It shows visual elements (icons, menus, etc.) created by pixels
	- The command interpreter has GUI
	- It can be controlled via keyboard, mouse or touchscreen
	- The user interfaces of the applications are showed in windows (windowing system)
	- The windows are managed by the **window manager**
	- The window manager is served by the display server
	- Total user experience
	- Not available in every system (economy, complexity reduction)
- **Others** 
	- Voice activated
	- Controlled by natural language

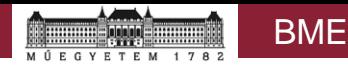

### GUI and windowing system

- Graphical user interface (GUI)
	- Graphical version of the shell
	- Complex, typically layered architecture with open interfaces
	- Typical blocks: command interpreter, display server, window manager
	- Examples: Windows shell, Gnome Shell, Ubuntu Unity, KDE, LXDE, etc.
- Window manager (WM)
	- Controls the appearance and placement of the application windows
	- The user is able to change windows
	- The visual appearance is customizable by the user
	- Examples
		- Windows Vista and later: Desktop Window Manager (dwm.exe)
		- Linux: KDE-Kwin, Gnome2-Metacity, etc.

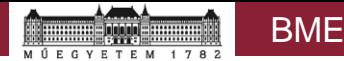

User interface types: Character terminal

- Character terminal
	- The user is connected to a **shell** (command interpreter)
	- The commands typically has an stdin input and stdout output, or may have other interfaces
	- It is available in every system
	- The user can connect via: keyboard+monitor, from network, from serial port, etc.
	- The user experience is rather limited (not every application is able to run in a char. terminal)
	- It is an efficient interface for administration (it can be programmed)

#### Character terminals

- Interpreting and executing commands
	- UNIX: [bash](https://www.gnu.org/software/bash/bash.html), csh, ksh, zsh, etc.
	- Windows: cmd.exe (later powershell)
- Built-in commands
	- Job control
	- Simple text output and input
	- [Bash built-ins:](http://www.gnu.org/software/bash/manual/html_node/Bash-Builtins.html) logout, alias, echo, read, source, ulimit, etc.
	- Powershell [keywords](https://msdn.microsoft.com/powershell/reference/5.1/Microsoft.PowerShell.Core/about/about_Language_Keywords), [Cmdlets,](https://msdn.microsoft.com/en-us/library/ms714395(v=vs.85).aspx) core and external [modules](https://msdn.microsoft.com/en-us/library/dd878324.aspx) (for many [applications\)](https://technet.microsoft.com/en-us/library/dd772285.aspx)
- It can be programmed!
	- It is an efficient tool to manage the OS
	- Powerful text managing (e.g.: log processing)
	- The terminal's interpreter provides standard programming language elements: if-else, loops, functions, macros, etc.
	- $-$  The "programs" may use external commands: almost every installed application which has a command line interface
- Built-in help UNIX Windows

```
man <command> Get-Help <command>
<command> -h or--help <command> /h or /?
```
## "What happens in the system?"

- Listing running tasks (UNIX)
	- ps, ps -ef, ps axu, ps -u <user>, **pstree**, ...
	- top, atop, htop and others
- Administrative parameters of the tasks
	- Unique PID (Process ID), PPID: PID of the parent
	- The state of the process (running, waiting, etc.)
	- Scheduling information (e.g.: priority, see later)
	- Authenticators
	- Memory management data
	- Communication data
	- TTY: which terminal (user login) is connected to the process
	- STIME: when did the task started
	- TIME: running time on the CPU
	- CMD: the command (and arguments) which started the process

– …

# Programming the shell

- Interpreter (script) languages (no compile)
- Long evolution
	- The functions are extended by the user demands
	- In some cases they are overcomplicated
- Language elements of the shell
	- Built-in elements:
		- Programming structures (if-else, loops, etc.)
		- Simple OS tasks (list files, task management, etc.)
	- External commands
		- Every installed application with a command line interface
		- Many text processing tools (to process the outputs of the commands)
			- grep, sed, awk, sort, uniq
	- Extension modules
		- Windows powershell cmdlets
		- It extends the abilities of the shell as a module
- Combining commands
	- The commands can be **connected via pipes**
	- Example:

```
du -s * | sort -n
Get-Service | Where-Object {$_.DependentServices -ne $null}
```
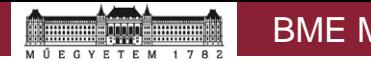

#### Shell script examples

- The command can be written in a file
- Variables

```
#!/bin/bash
# variable declaration
TEXT="scripts are fun"
# writing the variable to the output
echo $TEXT
```
• Getting IP address

#### ifconfig – for getting network interface status

ifconfig | awk '/inet addr/{print substr(\$2,6)},

• (awk '/search pattern/ { action to take on matches; another action; }' file to parse)

Making it better: ifconfig | grep -A 1 "eth0" | awk '/inet addr/{print substr(\$2,6)},

- Sending the IP address to a (web) server
	- For some kind of dynamic DNS service
	- curl 91.82.85.156/ping/put.php?ip=12.12.12.12
- Scheduling this script to run periodically
	- CRON

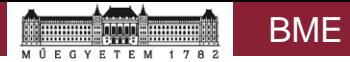

# How to try these at home?

- VirtualBox: [www.virtualbox.org](http://www.virtualbox.org/)
	- Download prepared boxes: [www.virtualboxes.org](http://www.virtualboxes.org/)
		- Only for experimenting, for critical application a self installed system should be set up, which is downloaded from a trusted source (with MD5 or SHA check)
	- Install new blank machine from ISO image

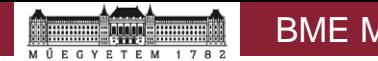

#### Inspecting kernel data structures (see task management)

- The kernel data structures can be accessed through the file system (readonly)
	- $-$  The field  $\text{ctxt}$  of the file /proc/stat shows the number of context changes
	- It can be listed for a specific process: /proc/<PID>/status
		- voluntary ctxt switches and nonvoluntary ctxt switches fields
- Performing Apache2 (webserver) load benchmark
	- $-$  Observe the number of context changes of the  $apache2$  process
	- What is the nature of the process apache2?
- Observing the context changes of a CPU intensive process For example:  $stress -c$  1
	- Check the context changes of the child process of stress
	- How does the field nonvoluntary ctxt switches change?
	- According to this: what is the scheduler type of the OS?
- These experiments can be performed [under Windows a](https://technet.microsoft.com/en-us/library/cc938606.aspx)lso

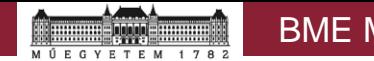

#### Commands for Apache Benchmarking

- apache2 -V | grep -i 'version\|mpm'
- /etc/apache2/mods-available/
- sudo a2dismod mpm\_event
- sudo a2enmod mpm\_prefork
- sudo systemctl restart apache2
- ab -n 9000 -c 300<http://localhost/>